# **Evaluation of Electromigration Using the SWEAT Procedure**

**<sup>1</sup>** H

# Application Note 4156-7

**HP 4155A/4156A Semiconductor Parameter Analyzer**

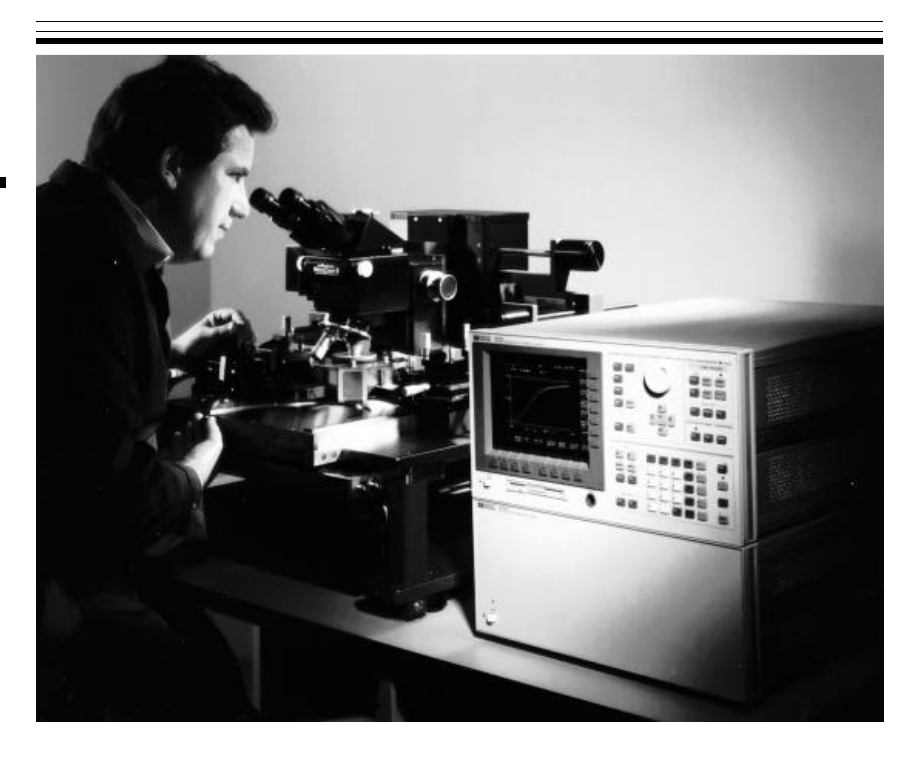

## **Introduction**

With the size of metal interconnects shrinking along with device geometries, electromigration has become an important issue affecting circuit reliability. Electromigration is the phenomenon in which the metal atoms in the metal interconnect move by current flow, leading ultimately to metal voids and circuit failure.

SWEAT (Standardized Wafer-level Electromigration Accelerated Test) is an accelerated electromigration test performed on microelectronic metalization on the wafer. SWEAT is getting much attention by semiconductor manufacturers, because it can quickly provide data for monitoring metal reliability and process consistency.

This application note describes a SWEAT application for the HP 4155A/4156A semiconductor parameter analyzer, based on the proposed JEDEC 4-June-92 standard.

### **What is SWEAT?**

#### **SWEAT procedure**

SWEAT evaluates sensitivity of metal lines to failure caused by electromigration. An initial current is forced through the electromigration test structure. Then theoretical time-to-failure (CTTF\*1) is computed from Black's equation. Current is adjusted so that CTTF stays close to the predefined target time-to-failure (TTTF). Gradually, the resistance of the test structure increases due to electromigration voids (CTTF deviates from TTTF). By continuously adjusting the current, CTTF is forced to track TTTF. Finally, the test structure ruptures open (failure). Here, 1) Time to Fail (TTF), 2) Resistance at Fail (Rf), 3) Current Density at Fail (Jf), 4) Temperature at Fail (Tf), and 5) Test Status are obtained as output parameters. These parameters give useful insight about failure characteristics. Figure 1 shows the flow of the SWEAT procedure.

#### **Problems with SWEAT measurements**

Since test structures fail suddenly, monitoring the structure voltage, calculating the structure temperature and CTTF, and adjusting the forcing current must be done quickly to obtain accurate measurement results. Therefore, computer control is mandatory. There is also a need to draw a graph and to extract resultant parameters.

The HP 4145B semiconductor parameter analyzer, provides automatic measurement with its ASP (Auto Sequence Program) function. But the SWEAT procedure requires feedback control too complicated for ASP to handle. The HP 4142B DC source/ monitor requires an external computer and sophiscticated programming to cope with the SWEAT procedure.

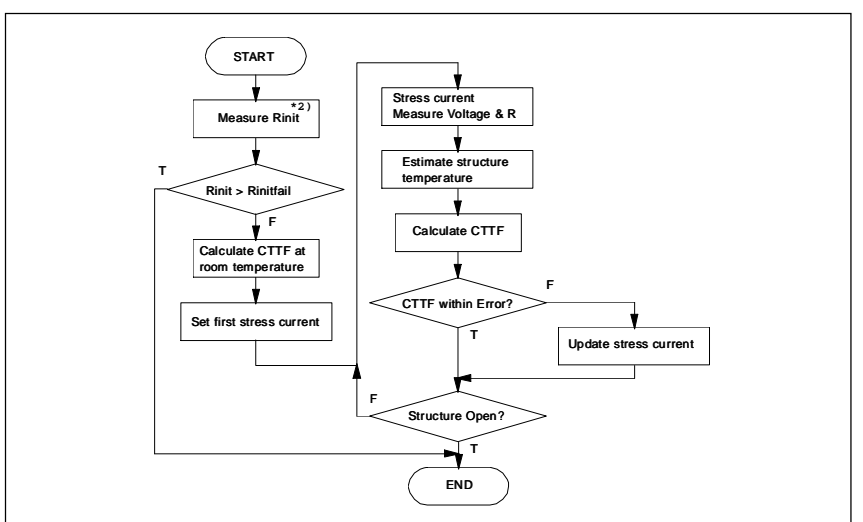

**Figure 1. Flowchart of SWEAT**

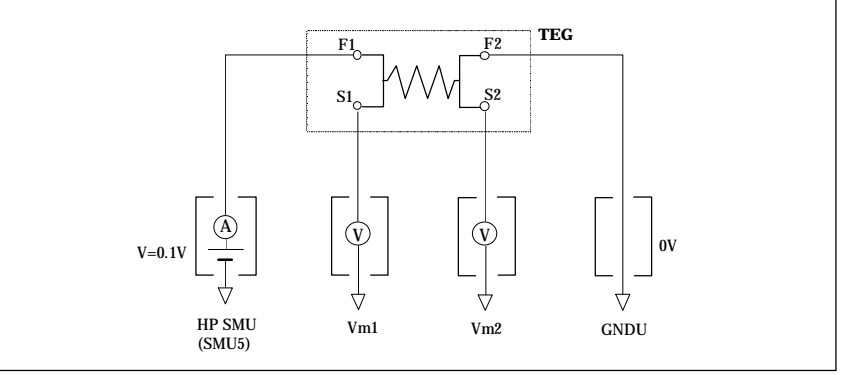

**Figure 2. Measurement Circuit of Rinit**

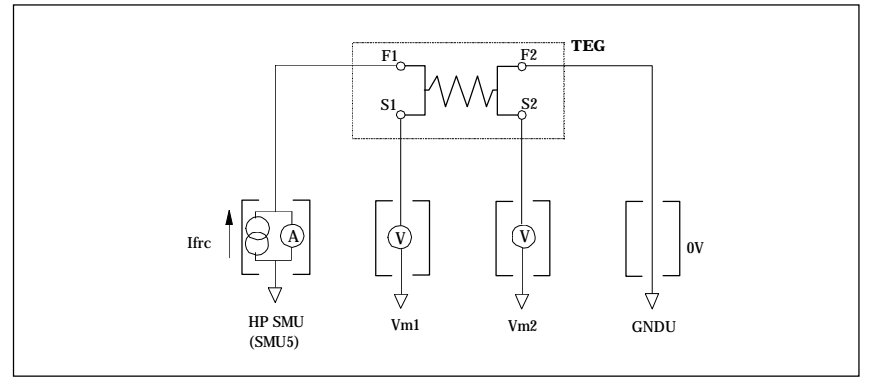

**Figure 3. Structure Resistance Measurement Circuit**

Besides the necessity of automation, SWEAT requires high current, more than 100mA in most cases, to force electromigration to a timely failure. Precise voltage measurement capability (µV levels) is necessary to detect small deviations in the metal resistance caused by electromigration.

#### **HP 4155A/4156A Solution**

The HP 4155A/4156A features builtin HP Instrument BASIC. HP Instrument BASIC is taylored especially for instrument control and scientific calculations, such as the SWEAT procedure. Thus, an external computer is no longer necessary.

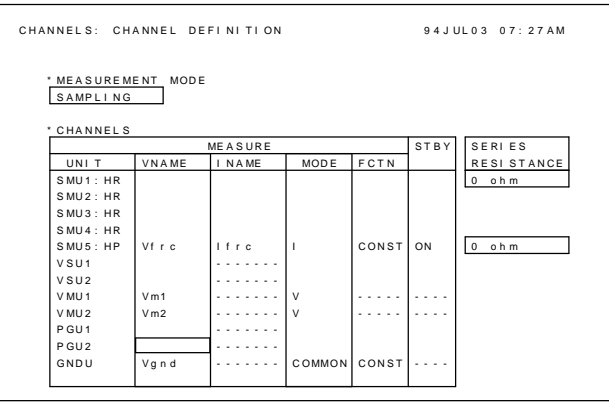

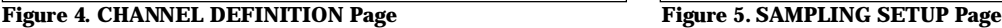

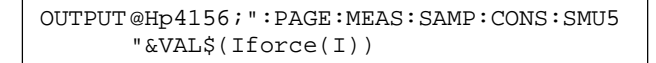

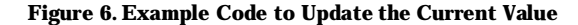

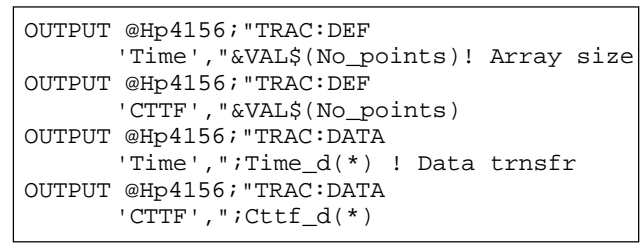

**Figure 8. Example Code to Transfer Data to Internal Data Array of the HP 4155A/4156A**

The stress and measurement conditions are defined by loading pre-saved stress/measurement setup files. These setup files are easily created, in fill-in-the-blank manner, from the front panel. One of the hardest parts of programming, instrument control, can be skipped by this method. The HP 4155A/4156A can draw

graphs of the data arrays very easily on its GRAPHICS page. You can make use of its analysis function to extract the required SWEAT parameters. Complicated programming to graph the results and analyze the data is eliminated. Use the optional High Power SMU (HPSMU), to force enough current (up to 1A) for rapid electromigration. The VMU, with 1 µV resolution, is ideal for detecting small deviations in resistance of metal test structures.

#### **SWEAT procedure.**

The entire procedure described below is fully automated by the HP Instrument BASIC controller builtin to HP 4155A/4156A.

First Rinit, initial resistance, is measured using the circuit shown in Figure 2. A small voltage, which will not cause Joule heating, is applied to the test structure and voltage drop across the test structure is measured.

Then, the stress current (Ifrc) is applied to the test structure. Ifrc is controlled and adjusted until the CTTF, computed by the measured results, has settled close enough to the TTTF. The HP 4156A is set to sampling mode to make a single spot measurement. The current output port is set to standby mode to keep the current continuously applied while measurements and calculations are performed. The

measurement circuit of this current update routine is shown in Figure 3. Figure 4 and Figure 5 show an example CHANNEL DEFINITION and SAMPLING SETUP page for this measurement.

This setup is stored as a measurement setup file on the floppy disk and called at the beginning of the measurement. After every measurement, only the value of current to be forced, indicated in Figure 5, is updated programmatically. The example code to update the current is shown in Figure 6.

The test ends when sufficient electromigration has occurred to change the structure resistance as specified.

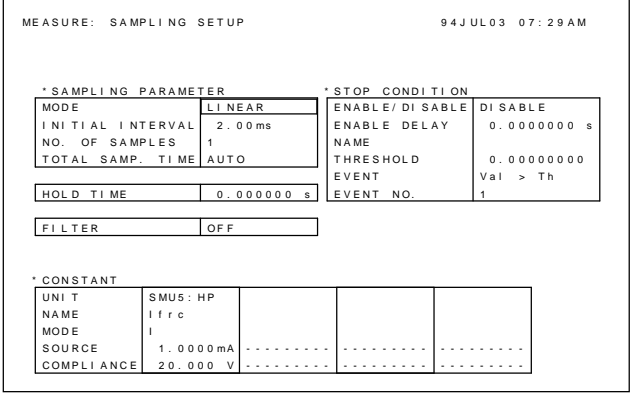

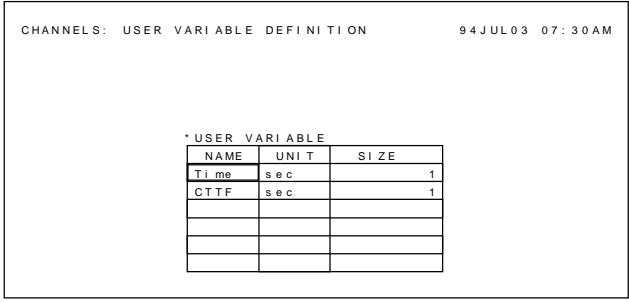

**Figure 7. USER VARIABLE DEFINITION Page**

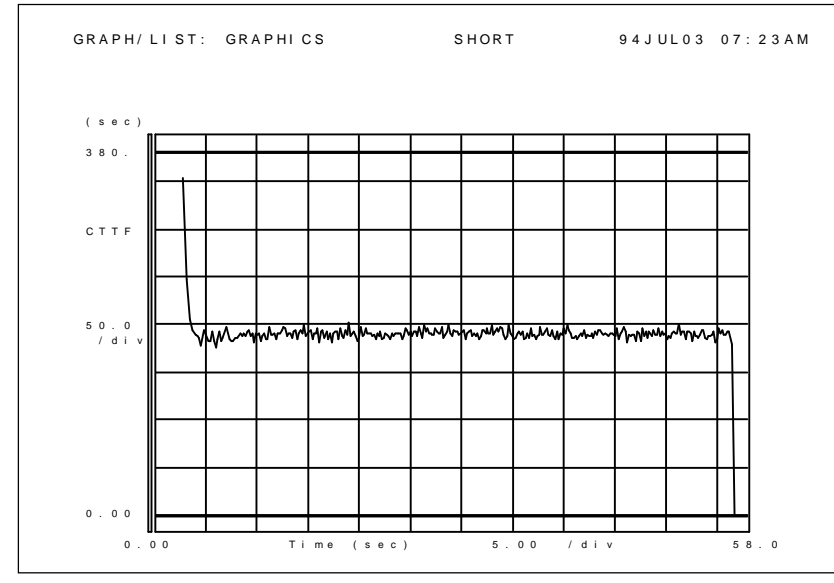

**Figure 9. CTTF vs. Time**

The calculated measurement results from HP Instrument BASIC as well as results measured directly by the HP 4155A/4156A can easily be transferred to the GRAPHICS page. Figure 7 shows an example USER VARIABLE setting to draw the graph CTTF vs. Time. Array sizes are defined for the CTTF and Time data which will be tranferred from HP Instrument BASIC into the HP 4156A GRAPHICS page. The example code to transfer the data is shown in Figure 8. Figure 9 is an example of CTTF vs. Time measured by the HP 4156A.

### **Conclusion**

The HP 4155A/4156A provides you with many features which greatly simply SWEAT evaluation. Presaved setup files and graphical display and analysis drastically reduce the programming effort. The built-in HP Instrument BASIC controller eliminates the need for an external computer.

- \*1 CTTF is the Calculated Time to Failure of the structure based on the following Black's Equation: CTTF =  $\text{Acc} \times \text{J}^{\text{n}} \text{e}^{\text{Ea/kT}}$ <br>Acc: Accelerati
	- Acceleration factor J: Current density<br>Ea: Activation Activation energy k: Boltzman constant
- \*2 Rinit is the structure resistance at room temperature and low current density, where Joule heating is negligible.

**For more information, call your local HP sales office listed in your telephone directory or an HP regional office listed below for the location of your nearest sales office. United States:** Hewlett-Packard Company 4 Choke Cherry Road Rockville, MD 20850 (301) 670 4300 Hewlett-Packard Company 5201 Tollview Drive Rolling Meadows, IL 60008 (708) 255 9800 Hewlett-Packard Company 1421 S. Manhattan Ave Fullerton, CA 92631 (714) 999-6700 Hewlett-Packard Company 2000 South Park Place Atlanta, GA 30339 (404) 980-7351 **Canada:** Hewlett-Packard Ltd. 6877 Goreway Drive Mississauga, Ontario L4V 1M8 (416) 678 9430 **Europe:** Hewlett-Packard European Marketing Centre P.O. Box 999 1180 AZ Amstelveen The Netherlands **Japan:** Yokogawa-Hewlett-Packard Ltd. 3-29-21 Takaido higashi Suginami-ku Tokyo 168, Japan (813) 3335 8192 **Latin America:** Hewlett-Packard Latin American Region Headquarters 5200 Blue Lagoon Drive 9th Floor Miami, Florida 33126 U.S.A. (305) 267 4245/4220 **Australia/New Zealand:** Hewlett-Packard Australia Ltd. 31-41 Joseph Street Blackburn, Victoria 3130 Australia (A.C.N. 004 394 763) (03) 895 2895 **Far East:** Hewlett-Packard Pacific Ltd. 22-30/F Peregrine Tower Lippo Centre 89 Queensway, Central Hong Kong (852) 848 7070

H

**Technical information contained in this document is subject to change without notice. © Copyright Hewlett Packard Company 1994 All rights reserved. Reproduction, adaptation is prohibited Printed in USA 7/94 5963-1110E**